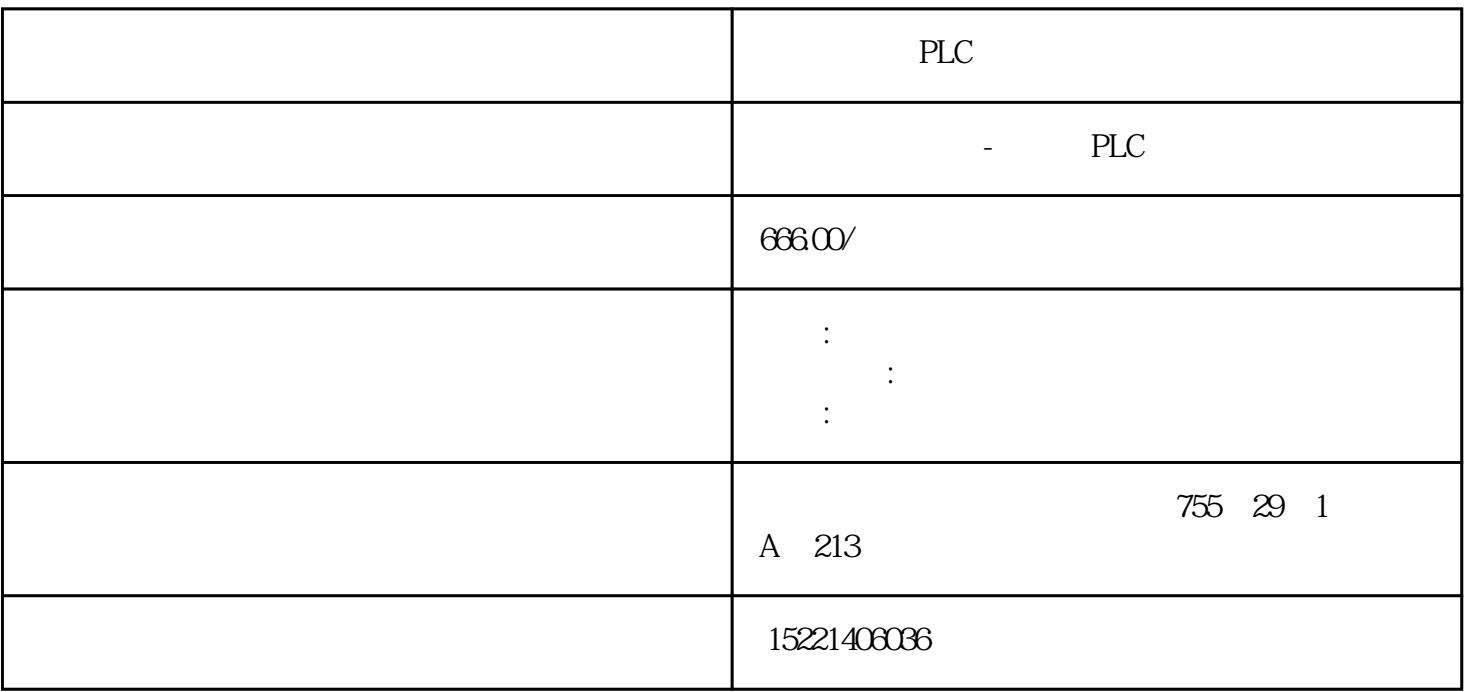

PLC

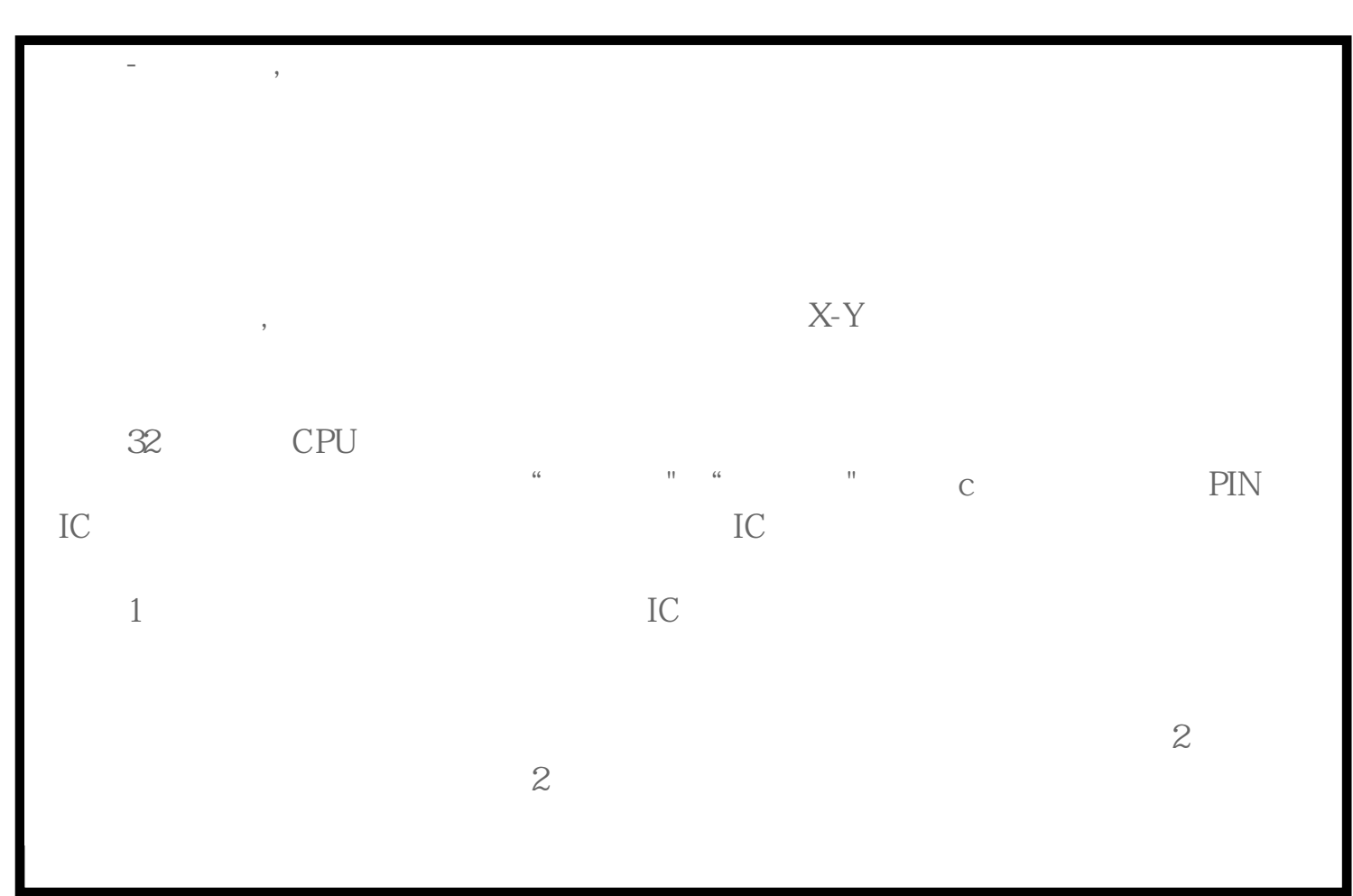

wince windows the contract of the contract of the contract of the contract of the contract of the contract of the contract of the contract of the contract of the contract of the contract of the contract of the contract of , the contraction of  $1$  $2$  WINCC  $3 \t 1$  $\overline{2}$  $3$  $4$  $\frac{a}{\sqrt{1-\frac{a}{n}}}$ 1.  $MMC$  [plc](https://www.diangon.com/wenku/plc/) 本身不带有MMC卡,所以为了正常使用PLC,您必须根据您工程项目实际需求定购一个大小适用的MM Chrome PLC MMC STEP7 MMC 2. Simatic manager  $MMC$  end and  $Block$ NMC MMC 5. MMC MMC Uers SFB/SFCs MMC 2. 4. CPU MMC 6ES7 953-XXX10-0AA0 MMC 6ES7 953-XXX00-0AA0 PLC OPERATING SYSTEM PG GES7798-0BA00-0XA0 USB GES7792-0AA00-0XA0 STEP7 MANAGER **THE STATE OPERATING SYSTEM** " PLC/UPDATE OPERATING SYSTEM" CPU\_HD.UPD CPU\_HD.UPD 5.MMC CPU Load Memory , CPU MMC MMC MMC CPU work memory , work memory  $SIEP7$  FB41 FB42 2 8M MMC 314 315 2DP C7 PLC 8M MMC 6. MMC卡是装载内存,所以不能够在上位机中的组态软件中直接读取MMC卡上的数据值(DB块中的数据 ),组态画面读取的是PLC RAM内存中的数据。7.在西门子的PLC上必须使用西门子专用的MMC卡,不 ended by PDA and the MMC